**CS370**

# Symbolic Programming Symbolic Programming **Declarative Programming Declarative Programming**

LECTURE 6: Using Structures LECTURE 6: Using Structures

**Jong C. Park park@cs.kaist.ac.kr**

**Computer Science Department Korea Advanced Institute of Science and Technology http://nlp.kaist.ac.kr/~cs370**

## **Using Structures**

## O Example Programs

- **Retrieving structured information from a database**
- ◆ Doing data abstractior
- **Simulating a non-deterministic automaton**
- **Travel agent**
- **The eight queens problem**

## **Retrieving structured information**

- ●A database can be represented in Prolog as a set of facts.
	- family(
		- person(tom,fox,date(7,may,1960),works(bbc,15200)), person(ann,fox,date(9,may,1961),unemployed),
		- [person(pat,fox,date(5,may,1983),unemployed),
		- person(jim,fox,date(5,may,1983),unemployed)]).

...

...

...

**Retrieving structured information**

O Sample queries ?- family(person(\_,armstrong,\_,\_),\_,\_).

?- family(\_,\_,[\_,\_,\_]).

?- family(\_,person(Name,Surname,\_,\_), $[\_,\_,\_]$ ]).

# **Retrieving structured information**

⊙A set of procedures defined as a utility husband $(X)$  : - family $(X, \underline{\hspace{1cm}}, \underline{\hspace{1cm}})$ . wife $(X)$  : - family $($ , $X,$ ).  $child(X)$ : - family(\_,\_,Children), member(X,Children).

exists(Person) : - husband(Person); wife(Person); child(Person).

dateofbirth(person(\_,\_,Date,\_),Date). salary( $person(\_,\_,\_,\space works(\_,S)),S$ ). salary(person(\_,\_,\_,unemployed),0).

## **Retrieving structured information**

#### ● Sample queries to the database

- ? exists(person(Name, Surname, \_, \_)).
- ?-  $child(X)$ , date of birth $(X, date(\_,\_,2000))$ .
- ? wife(person(Name,Surname, \_,works(\_, \_))).
- ?- exists(person(Name,Surname,date(\_,\_,Year), unemployed)),Year < 1973.
- ?- exists(Person),dateofbirth(Person,date(\_,\_,Year)), Year < 1960, salary(Person, Salary), Salary < 8000.

?- family(person( $\Box$ , Name, $\Box$ , $\Box$ , $\Box$ , $\Box$ , $\Box$ ]).

**Retrieving structured information**

● Total income of a family total(List\_of\_people, Sum\_of\_their\_salaries)

total $([ ] , 0)$ . total([Person|List],Sum) : salary(Person,S), total(List,Rest),  $Sum is S + Rest.$ 

?- family(Husband,Wife,Children), total([Husband,Wife|Children],Income).

## **Doing data abstraction**

### ~Data abstraction

- A process of organizing various pieces of information into natural units, structuring the information into a conceptually meaningful form.
- ◆ All the details of implementing such a structure should be invitation to the user of the structure.

## **Doing data abstraction**

### ●Example selectors

FoxFamily = family(person(tom, fox,  $\Box$ ,  $\Box$ ). % selector\_relation(Object,Component\_selected) husband(family(Husband, \_, \_), Husband). wife(family(\_,Wife,\_),Wife). children(family(\_,\_,ChildList),ChildList). secondchild(Family, Second) :children(Family,[\_,Second|\_]). firstname(person(Name,\_,\_,\_,),Name). surname(person(\_,Surname,\_,\_),Surname). born(person(<sub>\_,\_,</sub>Date,\_),Date).

## **Doing data abstraction**

●Example use of selectors ?- firstname(Person1,tom), surname(Person1,fox), firstname(Person2,jim), surname(Person2,fox), husband(Family, Person1), secondchild(Family, Person2). **Simulating an NFA**

#### OExample NFA

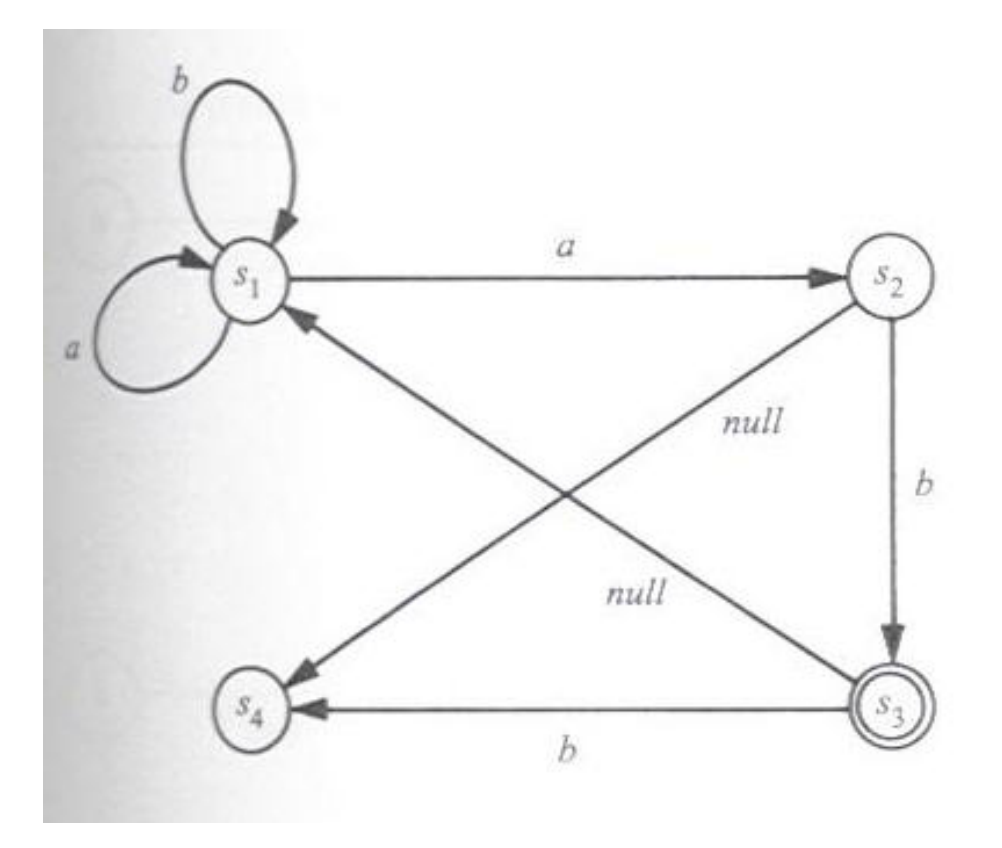

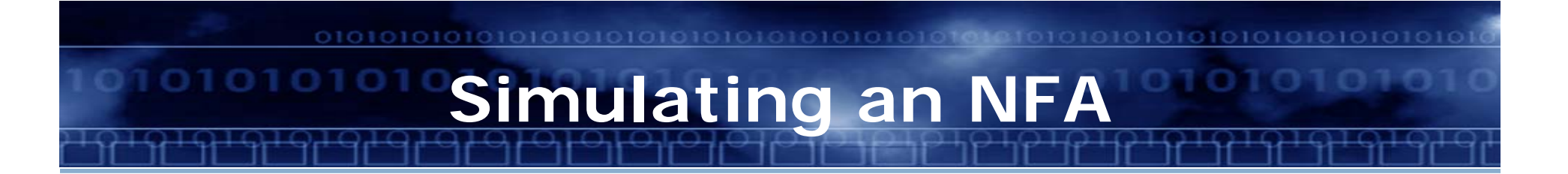

#### ~Automaton specification in Prolog

- a unary relation final(S)
- ◆ a three-argument relation trans(S1,X,S2)
- ◆ a binary relation silent (S1, S2)

```
final(s3).
trans(s1,a,s1). trans(s1,a,s2).
trans(s1,b,s1). trans(s2,b,s3).
trans(s3,b,s4).
silent(s2,s4). silent(s3,s4).
```
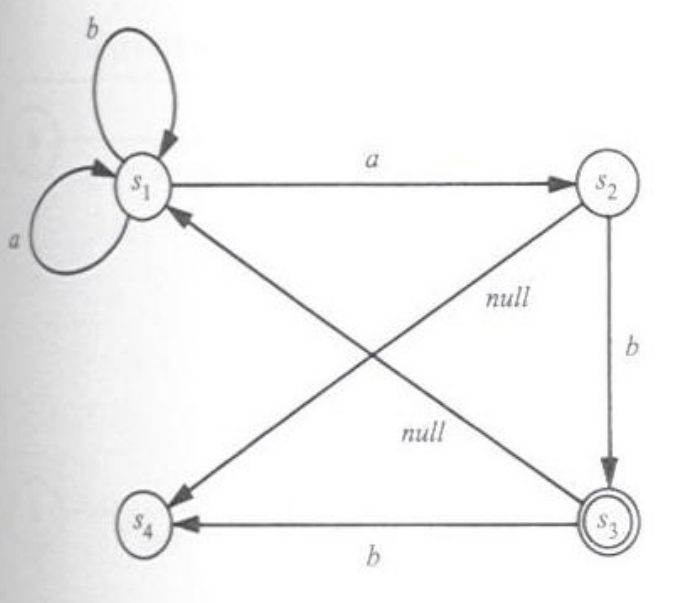

**Jong C. Park 12 Symbolic Programming**

**Simulating an NFA**

O The simulator is programmed as a binary relation accepts(State,String). accepts(State,[ ]) : final(State). accepts(State,[X|Rest]) : trans(State,X,State1), accepts(State1,Rest). accepts(State,String) : silent(State,State1), accepts(State1,String).

**Simulating an NFA**

#### ~Example use of the simulator

?- accepts(s1,[a,a,a,b]). ?- accepts(s1,[X1,X2,X3]).

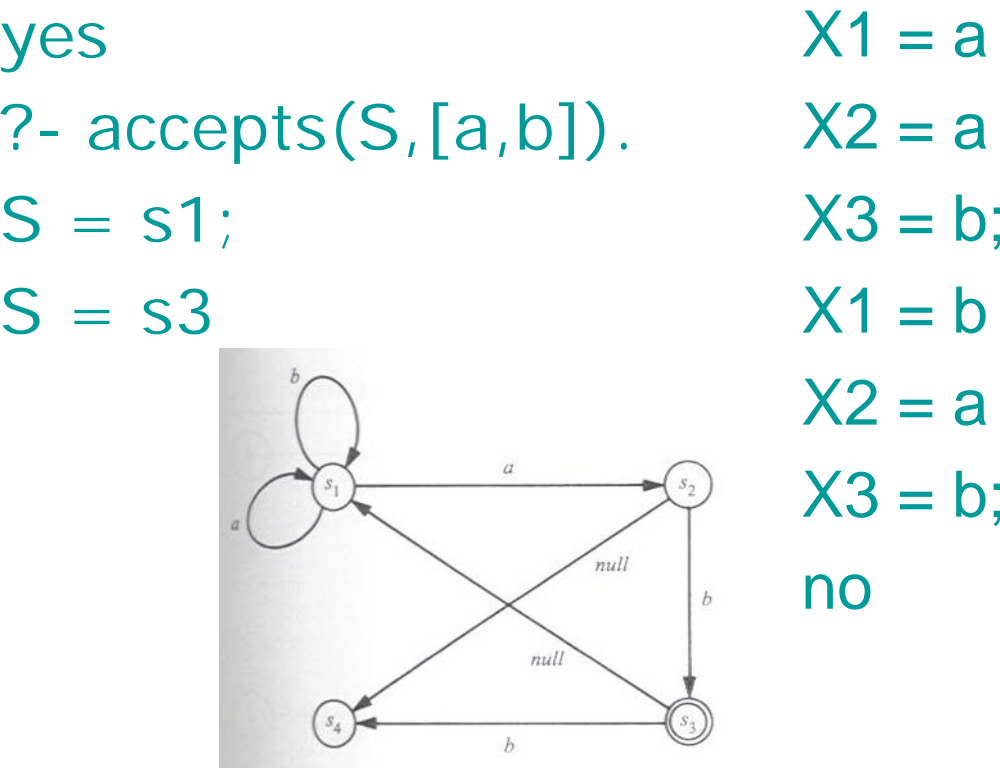

# **Travel Agent**

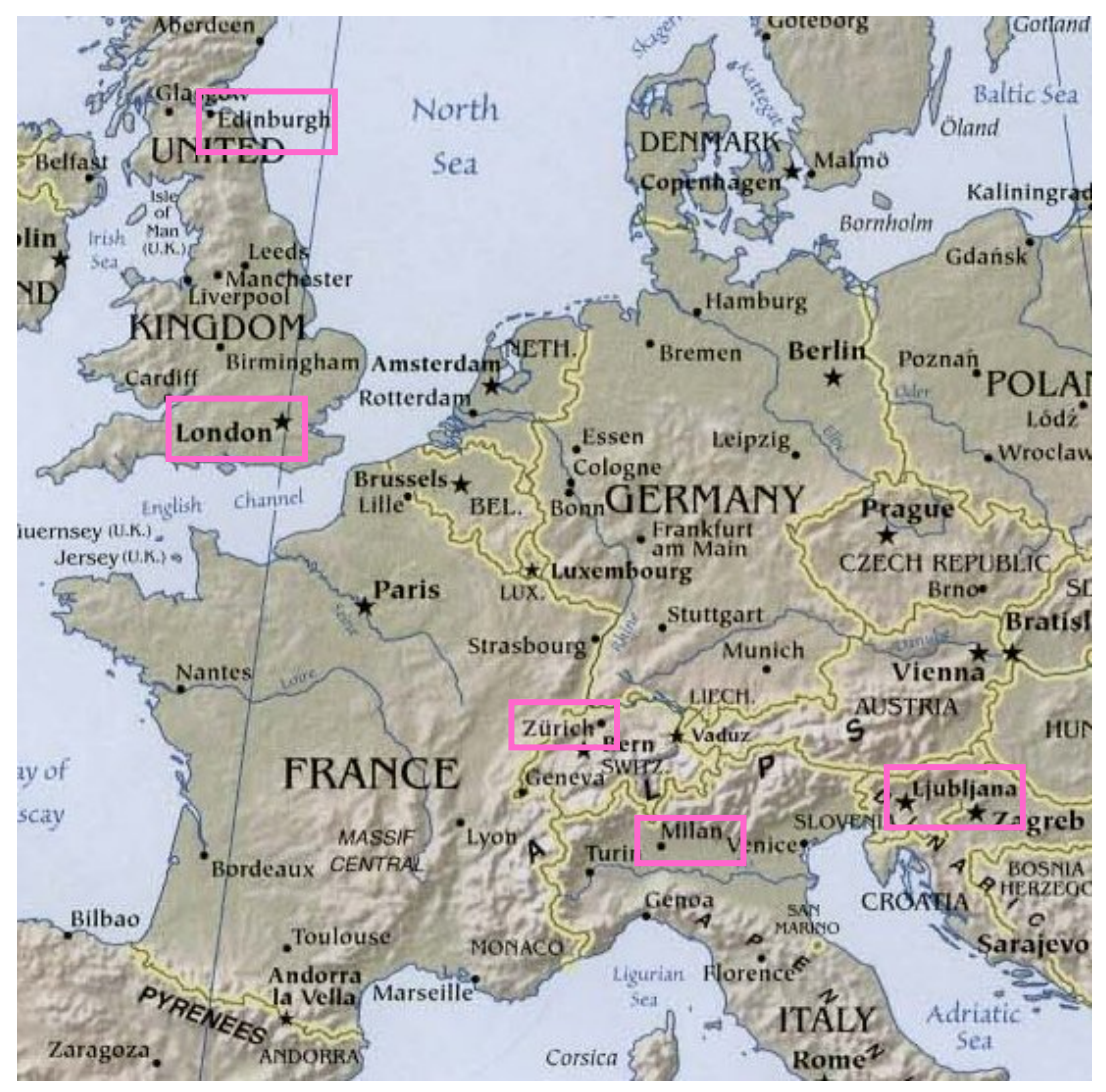

**Jong C. Park 15 Symbolic Programming**

### ⊙Advice on planning air travel

- What days of the week is there a direct evening flight from Ljubljana to London?
- ◆ How can I get from Ljubljana to Edinburgh on Thursday?
- ◆ I have to visit Milan, Ljubljana and Zurich, starting from London on Tuesday and returning to London on Friday. In what sequence should I visit them?

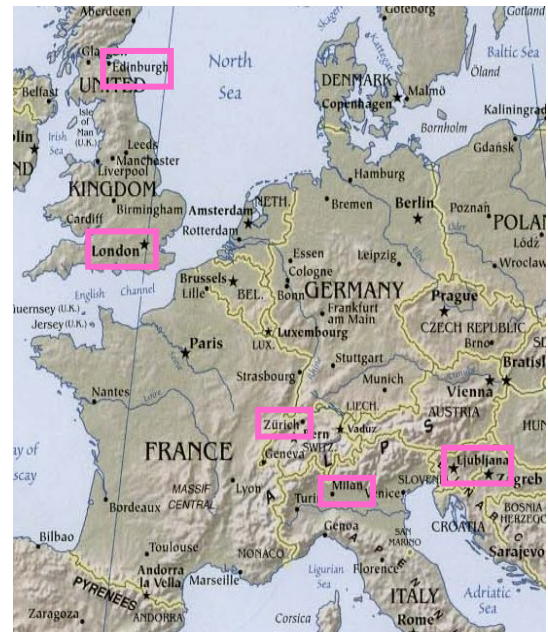

#### **Jong C. Park 16 Symbolic Programming**

# **Travel Agent**

#### ~Sample database with the flight information

- timetable(Place1,Place2,ListOfFlights)
- ◆ ListOfFlights
	- **a** list of structured items of the form
	- DepartureTime/ArrivalTime/FlightNumber/ListOfDays
- ListOfDays
	- **E** either a list of weekdays or the atom alldays
- **⊙Example** 
	- timetable(london, edinburgh, [9:40/10:50/ba4733/alldays, 19:40/20:50/ba4833/[mo,tu,we,th,fr,su]]).

**OExact routes between two given cities on a** given day of the week:

route(Place1,Place2,Day,Route)

- Route is a sequence of flights such that
	- the start point of the route is Place1;
	- the end point is Place2;
	- **.** all the flights are on the same day of the week, Day
	- all the flights in Route are in the timetable relation;
	- **and there is enough time for transfer between flights.**

**•The route is represented as a list of** structured objects of the form: From / To / FlightNumber / Departure\_time

Auxiliary predicates

flight(Place1,Place2,Day,FlightNum,DepTime,ArrTime) deptime(Route,Time) transfer(Time1,Time2)

#### **Encoding the route relation**

- ◆ Direct flight connection
	- **If there is a direct flight between Place1 and Place2** then the route consists of this flight only:<br>route(Place1,Place2,Day, [Place1/Place2/Fnum/Dep]) :flight(Place1,Place2,Day,Fnum,Dep,Arr).
- ◆ Indirect flight connection
	- The route between P1 and P2 consists of the first flight, from P1 to some intermediate place P3, followed by a route between P3 to P2.
	- **There is also enough time for transfer.** route(P1,P2,Day,[P1/P3/Fnum1/Dep1|RestRoute]) : route(P3,P2,Day,RestRoute), flight(P1,P3,Day,Fnum1,Dep1,Arr1), deptime(RestRoute,Dep2), transfer(Arr1,Dep2).

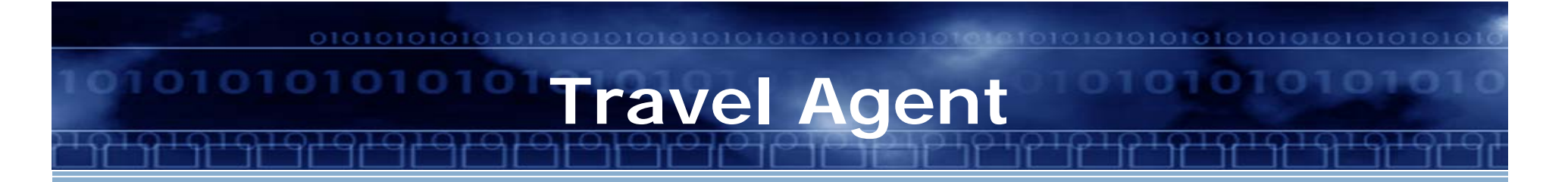

## **⊙A Flight Route Planner** ◆ Figure 4.5

## ~Sample questions

?- flight(ljubljana,london,Day, \_,DeptHour: \_, \_), DeptHour  $>= 18$ .

 $Day = mo;$ 

$$
Day = we;
$$

...

?- route(ljubljana,edinburgh,th,R).

 $R =$  [ljubljana / zurich / jp322 / 11:30, zurich / london / sr806 / 16:10, london /edinburgh / ba4822 / 18:40]

# **Travel Agent**

## ● Sample question

?- permutation([milan,ljubljana,zurich],[City1,City2,City3]), flight(london, City1, tu, FN1,  $\_\_$ ),  $flight(City1,City2,we,FN2, ...)$  $flight(Clty2,City3,th,FN3,$ <sub>.</sub> $)$ , flight(City3, london, fr,  $FN4$ ,  $\qquad$ ).  $City1 = milan$  $City2 = zurich$ City3 = ljubljana  $FN1 = b3510$  $FN2 = sr621$  $FN3 = jp323$  $FN4 = jp211$ 

## O Indefinite loops

- ◆ ?- route(moscow,edinburgh,mo,R).
- ◆ How do we address this problem?
	- Use conc  $\mathbf C$

O

?-  $conc(R, |_{-1}, |_{-1}, |_{-1})$ route(moscow,edinburgh,mo,R).

#### no

■ Any other ways?

 $\bullet$  and  $\bullet$  and  $\bullet$ 

## **The eight queens problem**

#### ⊙The problem

- to place eight queens on the empty chessboard in such a way that no queen attacks any other queen.
- **O**The solution
	- ◆ programmed as a unary predicate solution(Pos), which is true iff Pos represents a position with eight queens that do not attack each other.

## **The eight queens problem**

#### OProgram 1

- ◆ Figure 4.6
- $\bullet$  Find a list of the form  $[1/Y1, 2/Y2, \ldots, 8/Y8]$ .
- The solution relation has two cases.
	- **The list of queens is empty.**
	- П The list of queens is non-empty: [X/Y|Others] where there must be no attack between the queens in the list Others; X and Y must be integers between 1 and 8; and a queen at square X/Y must not attack any of the queens in the list Others.

## **The eight queens problem**

#### OProgram 1

```
◆ Figure 4.7
solution([X/Y|Others]) :-
  solution(Others),
  member(Y,[1,2,3,4,5,6,7,8]),
  noattack(X/Y,Others).
```

```
noattack(\_, [\ ]).noattack(X/Y,[X1/Y1|Others]) :-
  Y = \setminus = Y1, Y1 - Y = \setminus = X1-X, Y1-Y = \setminus = X-X1,
  noattack(X/Y,Others).
```
## **The eight queens problem**

#### OProgram 2

- ◆ Omit the X-coordinates: [Y1, Y2, ..., Y8]
- The solution is then a permutation of the list [1,2,3,4,5,6,7,8].
- solution(S) :
	- permutation([1,2,3,4,5,6,7,8],S),
	- safe(S).
- ◆ Figure 4.9

safe $(\lceil \cdot \rceil)$ .

safe([Queen|Others]) : - safe(Others),

```
noattack(Queen,Others).
```
## **The eight queens problem**

#### OProgram 3

- $\bullet$  Figure 4.11
- ◆ Each queen must be placed in a different column, a different row, a different upward and a different downward diagonal: x, y, u, v where  $u = x - y$  and  $v = x + y$ .
- ◆ Select the position of the first queen, delete the corresponding items from the four domains, and then use the rest of the domain for placing the rest of the queens.

#### 01010101010101010101010101010 **Summary**

## ~**Prolog database**

- ◆ a set of Prolog facts
- ~**Data abstraction**
	- easier use of complex data structures
	- clear programs